## **Los modificadores Binarios en el sintetizador Waldorf Blofeld**

En internet hay información sobre las diferentes etapas de un sintetizador pero escasa a cerca de los Modificadores Lógicos, lo poco que hay, es muy confuso. Encontré un documento PDF en [http://synth.stromeko.net](http://synth.stromeko.net/) titulado "Binary Modifiers fo[r Waldorf Synthesizers"](http://synth.stromeko.net/docs/Modifiers.pdf) por Achim Gratz, son dos páginas que explica en perfecto inglés lo que se supone que hacen estos modificadores junto a 18 páginas de gráficos de los que inicialmente no comprendí de qué forma podrían ayudar a explicar el funcionamiento de los Modificadores del Blofeld.

## *Estructura de sonido del Blofeld*

Blofeld es un sinte de tres Osciladores, generador de ruido y un modulador en anillo donde se generan las ondas básicas que producen el sonido bruto, la etapa siguiente es el mezclador donde se ajustan los niveles de cada uno de estos elementos y se define el balance hacia los dos filtros multimodo que pueden funcionar en serie o paralelo, finalmente está la etapa del amplificador y los efectos.

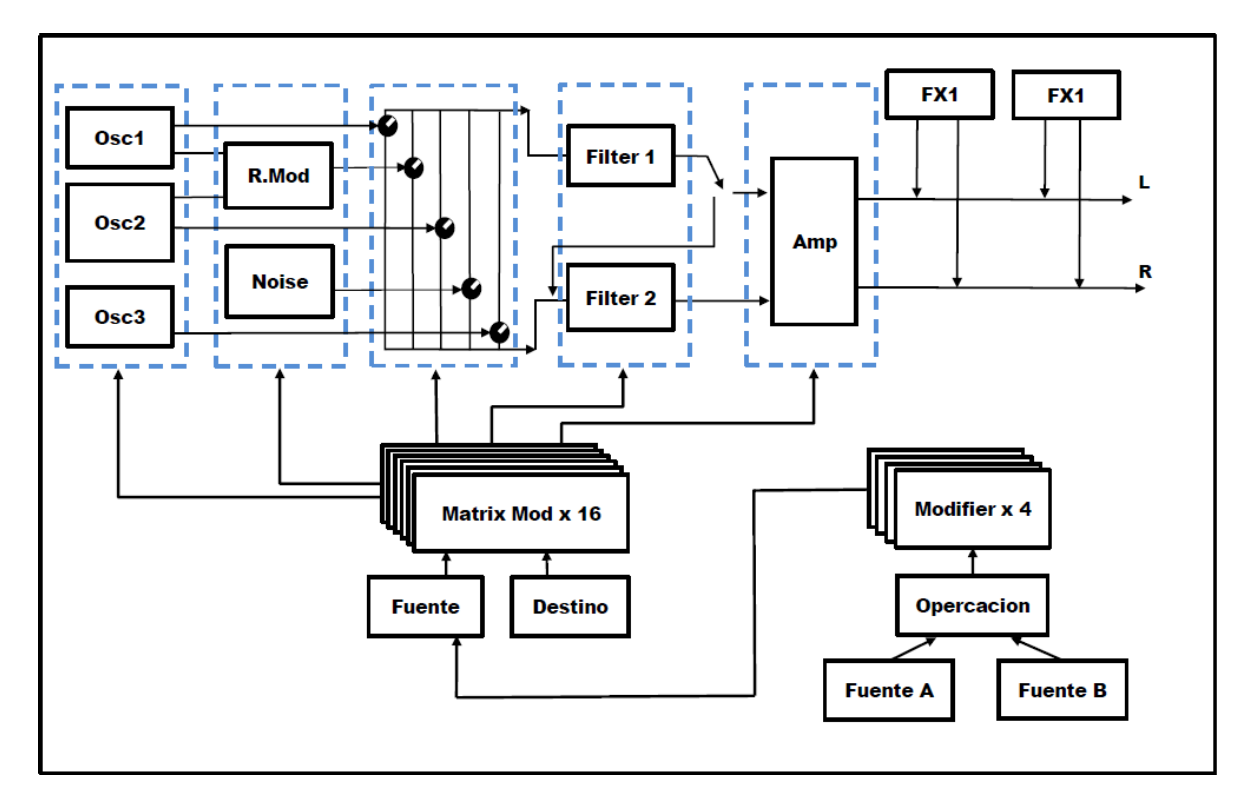

## **Flujo de señal y modulaciones del Blofeld.**

Nota: Revisar listado de fuentes y destinos individuales para la Matriz de Modulación como para los Modificadores.

#### *Matriz de Modulación, (Fuentes y Destinos)*

#### Según el Manual;

*"Una modulación puede describirse como la influencia de la unidad generadora de señal en un parámetro de sonido. Los términos usados en este contexto son "Fuente" y "Destino". El Blofeld ofrece 16 asignaciones de modulación independientes (también llamados "slots"), cada uno con configuraciones individuales de Fuente (Source), Destino (Destination) y Cantidad (Amount)." (pag. 44es(60en) Manual Blofeld).*

La Matriz de Modulación es donde un sintetizador interconecta sus diferentes secciones entre sí para hacer modulaciones que permitan la creación de sonidos complejos.

Hay una lista de parámetros que se asignan en la matriz de modulación como **"Fuente",** Cuya función es modular las diferentes secciones del sintetizador que hayan sido asignadas como **"Destino"**, el parámetro **"Amount"** es la cantidad de modulación que afectará este **"Destino"**.

El parámetro "Amount" (cantidad) divide "**el rango completo"** del elemento asignado como "Destino" a una proporción positiva que va desde 0 a +63 o negativa de 0 a -64.

Poniendo como ejemplo un parámetro fácil de reconocer y manipular como lo es el Corte del filtro (Cutoff) y que el total del rango de este parámetro va de 0 a 127, ese mismo es dividido en 64 pasos que corresponde al ancho del parámetro "Amount" para su lado positivo y negativo, con ello, es posible modular el rango completo del Cutoff. Si el Amount es positivo, la modulación sube mientras que si el Amount es negativo Baja (siempre considerando desde el punto en que se encuentre el corte del filtro).

Fuentes de modulación "**Unipolar"**, la amplitud resultante se mantiene dentro del rango 0 a +63, si el valor de **Amount** es positivo o en el rango 0 a -64 si es negativo. Estas fuentes son: todas las envolventes, todos los controladores MIDI, incluyendo la Rueda de Modulación, el pedal de control, etc., la velocidad (Velocity y Release Velocity), el Aftertouch (Pressure) y el Polyphonic Pressure. EL parámetro es modulado desde su punto de origen hacia un solo extremo y de vuelta a este.

El Blofeld maneja un rango máximo de "127" puntos para sus parámetros, siguiendo esta lógica, es donde cabe los rangos de "-64 y hasta +63" del parámetro Amount en la Matriz de modulación. Cuando se controla un parámetro desde el Amount de la Matriz de Modulación, el valor del parámetro se ajusta a la porción positiva o negativa del Amount, dando como resultado, que , al manipular un parámetro directamente desde su control con rangos de cero a 127, el Amount conseguirá controlar dentro de un rango menor, es decir, de 0 a 63 ó de 0 a -64,

Ejemplo; en la envolvente del Filtro, el corte (Cutoff), tiene un rango de acción de 0 a 127 puntos, será modulado por la envolvente con un Amount de +63 (= 127) para su rango completo, esto es que los 127 puntos de modulación serán divididos por los correspondientes +63 de su asignación positiva (o -64 de la negativa) y dependerá del lugar donde se encuentre el corte para generar una modulación "dentro del rango", por lo que, si el Cutoff se encuentra en un valor de 65, y el Amount en +63 (esto suma 127), por lo que 65 (donde está situado el Cutoff) +127 (que equivale al "+63" como porcentaje del Amount) da como resultado 192. Ya que el valor máximo del corte del filtro es 127 la modulación hará que el corte aumente hasta 127 que es su límite y el resto ( 65) se quedará sin modificación en el máximo por un tiempo equivalente a esos 65 puntos. Entonces si

queremos que el corte del filtro realice el movimiento fluido del barrido del corte del filtro, al estar situado el corte en 65, el Amount deberá situarse a un 50% de su valor, es decir "32", de esta forma la envolvente se produce sin excesos que distorsionen la forma de onda de la envolvente.

Fuentes de modulación **"Bipolares"**, la amplitud resultante se mantiene dentro del rango -64 a 0 , si el valor de amount negativo, si es positivo o de 0 a +63. Estas fuentes son: todos los LFO, el Keytrack, el Pitchbend y los Modificadores. EL parámetro es modulado en igual medida hacia amos extremos desde su punto de origen.

LFO:

Envolvente:

## **Tabla de referencia en semitonos de la modulación del Pitch de los Osciladores asignada a un LFO**

En la Matriz de modulación, el parámetro Cantidad, (-64..0..+63) cubre todo el rango del parámetro a modular, al definir un parámetro como el Pitch, este comprende un rango mayor en pasos de semitonos, con lo que abarca un rango que es muy difícil de subdividir en semitonos con tan solo +/-64 pasos, como los que entrega el parámetro Amount, es por eso que dejo una tabla exclusiva para el uso de división de semitonos aplicadas a los valores que entrega el Amount de la matriz de modulación.

-Si el Amount es positivo, sube en semitonos, mientras que si es negativo baja.

-Para los rangos de 0 a 23 la modulación es menos de un semitono, "Cents" de semitono. (especialmente útiles para modulaciones leves de tono tipo "vibrato" para recreaciones de cuerdas entre otras.)

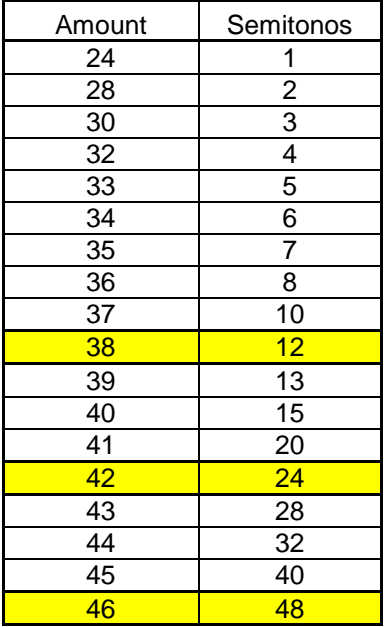

**Un ejemplo práctico podría ser** el asignar el LFO1 como fuente y el corte del filtro 1 como destino, tendremos que el LFO producirá un "barrido" en el filtro de forma periódica, que dependerá en primer lugar de los ajustes del LFO1 para cosas como la velocidad y la forma de onda. EL parámetro "Amount" es el que decide cuan profunda o cuanto cambiará la modulación del LFO1 sobre el corte del Filtro1.

EL Corte del Filtro es un parámetro que corta o deja pasar frecuencias y se desplaza a lo largo del rango de frecuencias que comprende las Graves al rededor de los 20hz y hasta las agudas cerca de los 20.000hz (20Khz). al girar el encoder, el grafico muestra como barre el filtro y la pantalla muestra el valor del corte del filtro desde 0 a 127. **(video)**

Entonces al asignar una modulación, como "Fuente" el LFO1 y "Destino" el Filtro1, (como mencionábamos) tenemos que el LFO como modulador bipolar, la modulación se desplaza por valores, positivos y negativos, desde "-64" a "0" y hasta "+63". que es lo que sumando nos da 127 el valor máximo del valor de modulación del corte del filtro. Entonces al definir la cantidad (Amount) de modulación la modulación se efectuará desde el punto en donde se encuentre el corte del filtro y se desplazará la "cantidad" que se haya definido, pero si el corte se encontrase muy cerca de su máximo o mínimo nivel, la modulación no aumentará más de lo que su rango le permita. Esto quiere decir que si la posición del Cutoff se encuentra en 100 y el Amount en 45, el corte del filtro subirá solo hasta 127 y bajara hasta 55. por lo que si deseo un barrido completo del rango debería ajustar el corte en un punto donde la cantidad de "Amount" no sobrepase los máximos y mínimos de este parámetro, por ejemplo en 64 que es el punto central. y el amount de la modulación en +63 para que el recorrido sea subiendo hasta el máximo y luego bajando hasta el mínimo y así sucesivamente.

### *Video.*

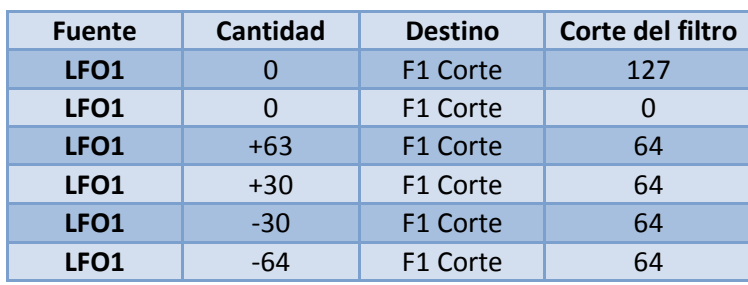

Veremos cómo se comporta el corte del filtro con modulación en un Amount de cero a +63 y hasta -64 y en diferentes ajustes de Nivel de Corte del Filtro,

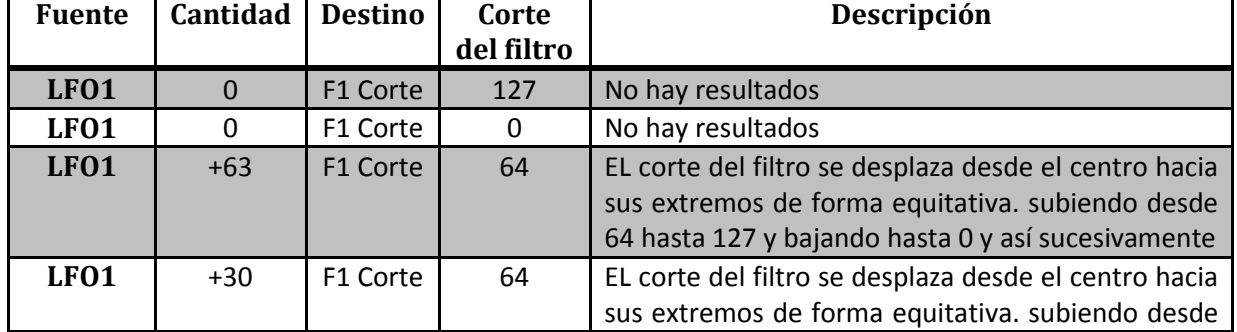

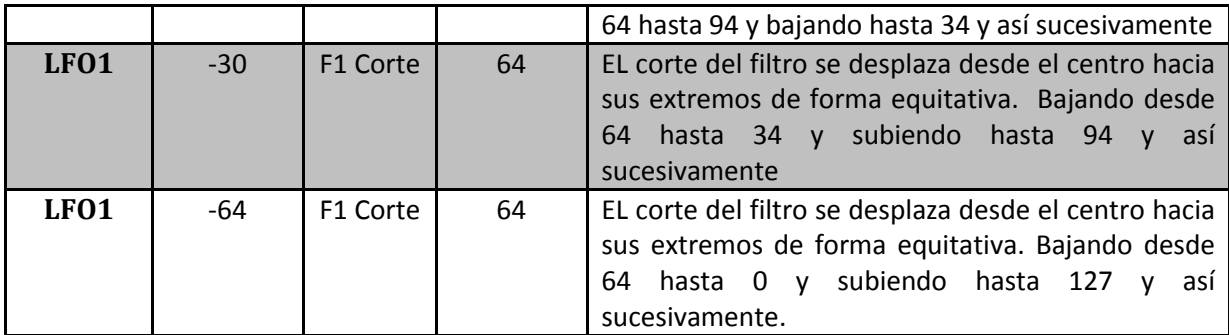

Más adelante veremos en profundidad el uso de LFOs.

# *Modificadores*

*"Los modificadores permiten aplicar funciones matemáticas a las señales de la modulación. Dependiendo del tipo de función seleccionada, el cálculo afectará a dos señales fuente o una señal fuente y un parámetro constante. Puede usar cuatro unidades independientes del modificador. El resultado de cada operación no es audible directamente, pero se usa como fuente de entrada para la Matriz de Modulación. Es más, podrá usarlo como fuente para otro proceso modificador." (Pag. 61. Manual Blofeld eng.).*

Esto quiere decir que cada Modificador se usa junto con la matriz de modulación, para ello es necesario programar el modificador y luego insertar el modificador en la matriz de modulación para aplicar a un parámetro a modular o sino no tendrá resultados.

**En pocas palabras, "En la matriz de modulación, el parámetro "Amount" define el rango en el que actuará la "Fuente" de modulación (LFO, ENV, etc.) y con el "Amount" del Modificador se asigna un sub-rango para dicha modulación, la "Operación" define el "como" ese sub-rango será Modulado".**

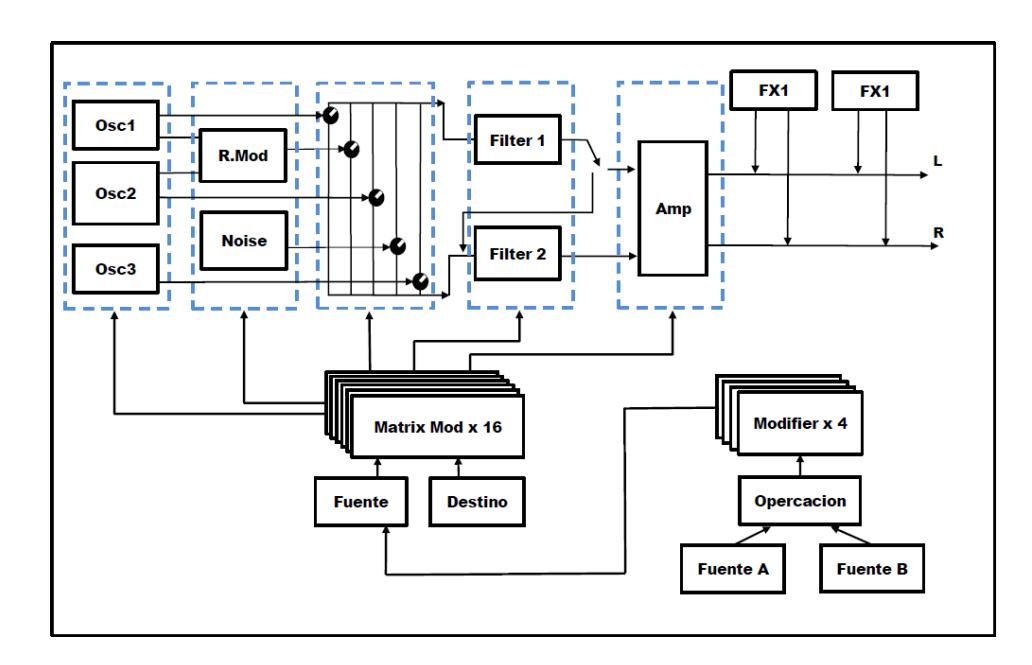

Las operaciones lógicas que realiza el Modificador son las siguientes:

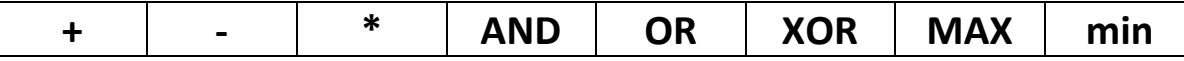

Las **operaciones** se aplican entre las **Fuente A** y **Fuente B**, esta ultima puede ser programada con un valor **"constante"**. Lo que realmente hace el Modificador es **"modificar"** la modulación programada en la "matriz de modulación" por medio del uso de operaciones matemáticas y funciones lógicas. De esta forma la "operación" realizada en el modificador se verá reflejada en "el cómo" es modulada la profundidad de la matriz de modulación.

**De las ocho funciones disponibles para aplicar en los Modificadores, los primeros tres (suma, resta y multiplicación) son los más fáciles de entender y explicar.**

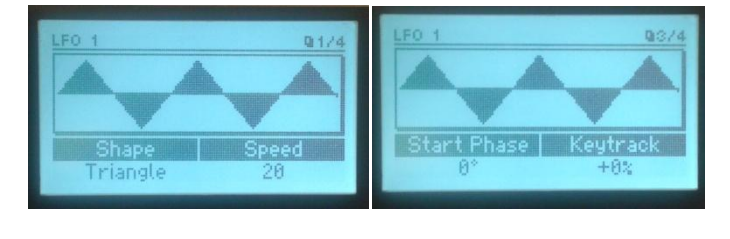

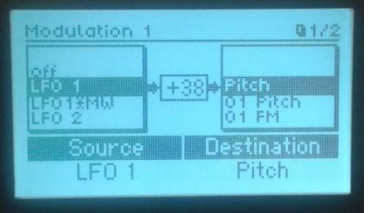

"Por ejemplo, si en la **Matriz de Modulación** asignamos como **Destino el Pitch** y **Fuente el LFO1,** y el **LFO1** con forma de onda Triangular Velocidad 20 (para "ver" mejor los resultados) Start phase 0° (de esta forma forzamos al LFO a partir desde el punto cero), una profundidad de +38 Destino al Pitch (que según la tabla entrega un rango de acción de 12 semitonos), esto nos indica que la profundidad de oscilación del LFO será de +/-12 semitonos con su fase cero en el punto de donde se presione la tecla, con lo que si presiono un C4, el LFO en modo Sine hará una subida de pitch desde la nota pulsada hasta +12 semitonos llegando hasta C5 y luego bajara hasta llegar a C4, seguirá bajando hasta C3 y luego volverá hasta C4, Esto es un periodo, el que se repetirá sucesivamente."

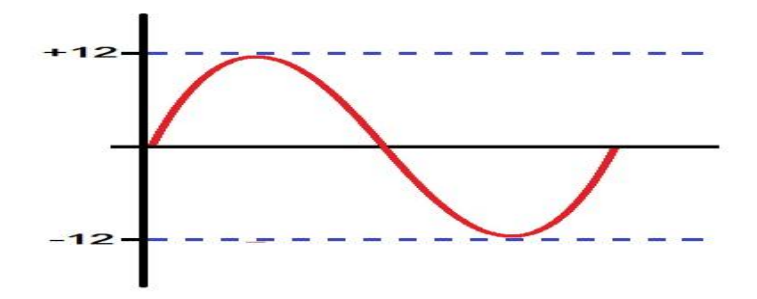

Esta misma situación la analizaremos para comprender que hace un modificador.

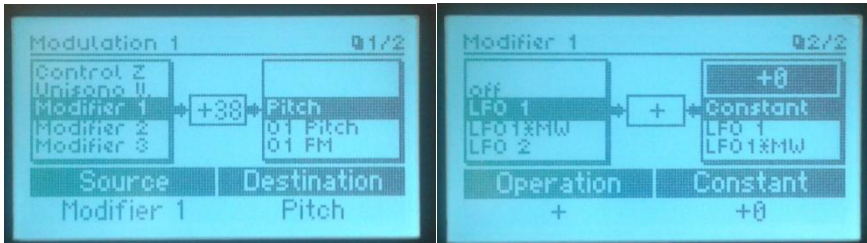

#### **+ Suma.**

EJ: **Fuente A** "LFO1", **Fuente B** Constante, Valor -64. operación lógica **"+"**

Para comenzar las Pruebas usaremos un Path Init, el LFO1 lo ajustaremos en onda TRIANGULAR a una velocidad de 20 "Start Phase" en cero grados "0°" (al igual que en el ejemplo anterior)

A continuación vemos que la operación "+", suma la cantidad de Amount del Modificador al eje del valor correspondiente a la forma de onda y manteniendo intactos los limites asignados en la matriz de modulación.

tenemos algunos ejemplos de diferentes tipos de modulación con distintas cantidades.

Suma:

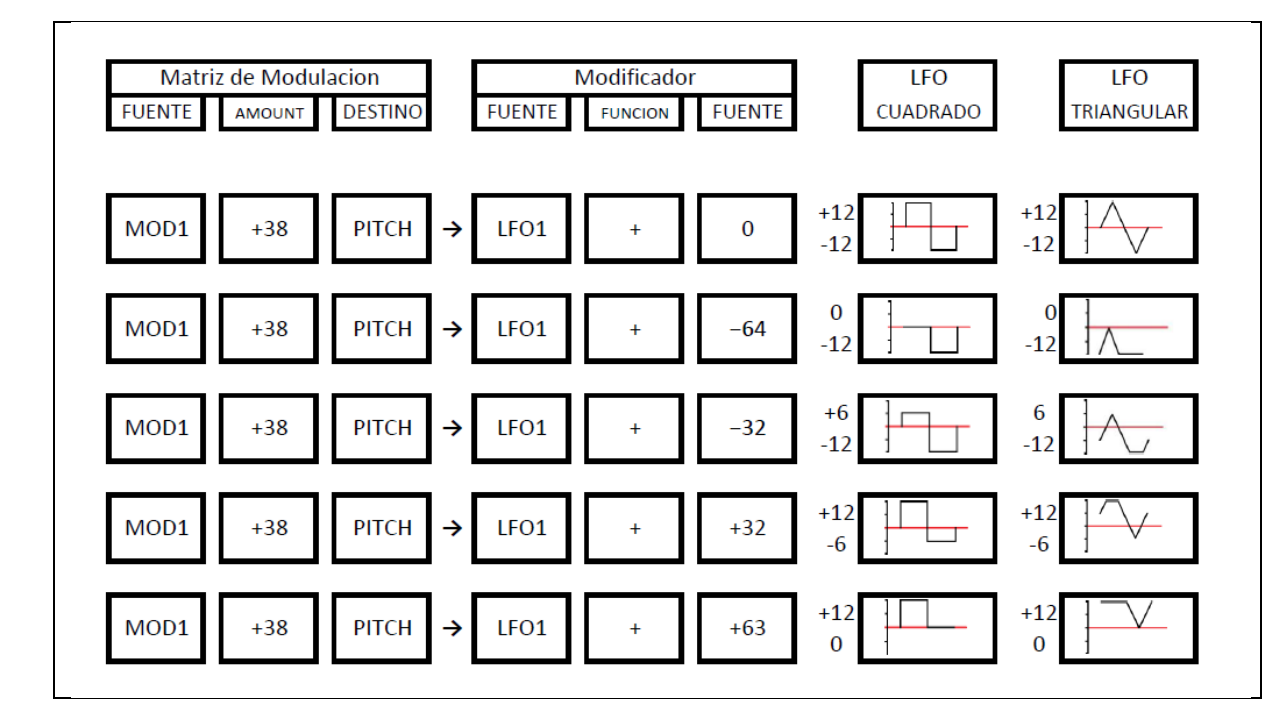

Resta:

![](_page_7_Figure_1.jpeg)

Multiplicación.

![](_page_8_Figure_0.jpeg)